#### dockergolang

main

### <span id="page-0-0"></span> $\mathbf 1$

golang

#### Linuxamd64

CGO\_ENABLED=0 GOOS=linux GOARCH=amd64 go build -o main main.go

mainLinux amd64

# <span id="page-0-1"></span>2.

maindockerGolangalpine20MB

Dockerfile

FROM loads/alpine: 3.8 LABEL maintainer="john@goframe.org"  $# # # #$  $#$ INSTALLATION  $***$  $#$ ENV WORKDIR /app/main  $\pm$ ADD ./main \$WORKDIR/main RUN chmod +x \$WORKDIR/main  $#$ ADD resource \$WORKDIR/resource ####  $#$ START  $***$ WORKDIR \$WORKDIR  $CMD$ ./main

loads/alpine:3.8Dockerfilehttps://github.com/gqcn/dockerfileshttps://hub.docker.com/u/loads

docker build -t main .maindocker

MVVM(vue)public(consul/etcd/zookeeper)config

Dockerfile

<span id="page-0-2"></span>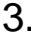

### **Content Menu**  $• 1.$  $\bullet$  2.  $\bullet$  3.  $\bullet$  4.  $\bullet$  5.

docker run main

## <span id="page-1-0"></span>4.

docker<https://hub.docker.com/> <https://www.aliyun.com/product/acr>

## <span id="page-1-1"></span>5.

dockerkubernetesdocker swarm

- <https://kubernetes.io/>
- <https://docs.docker.com/swarm/>